**Знак утверждения типа**

**Помер свидетельства Срок действия до**

 $\downarrow$ 

 $\mathfrak{f}$ 

 $\overline{1}$ 

 $\overline{\overline{k}}$ 

 $\frac{1}{2}$ 

į

ì

Ì

#### **УТВЕРЖДАЮ**

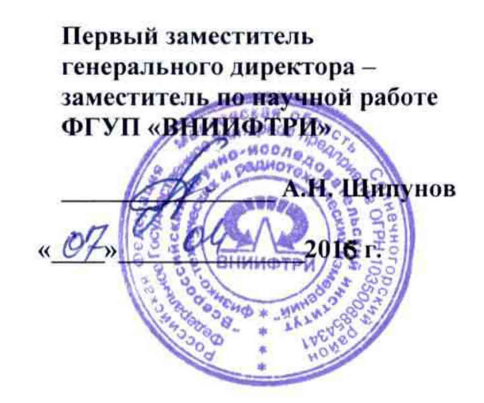

Комплексы радиационной разведки автомобильные МР-43

Методика поверки

МАЕК.412161.002 Д28

Количество листов 14

## МАЕК.412161.002 Д28

# **Содержание**

 $\ddot{\phantom{a}}$ 

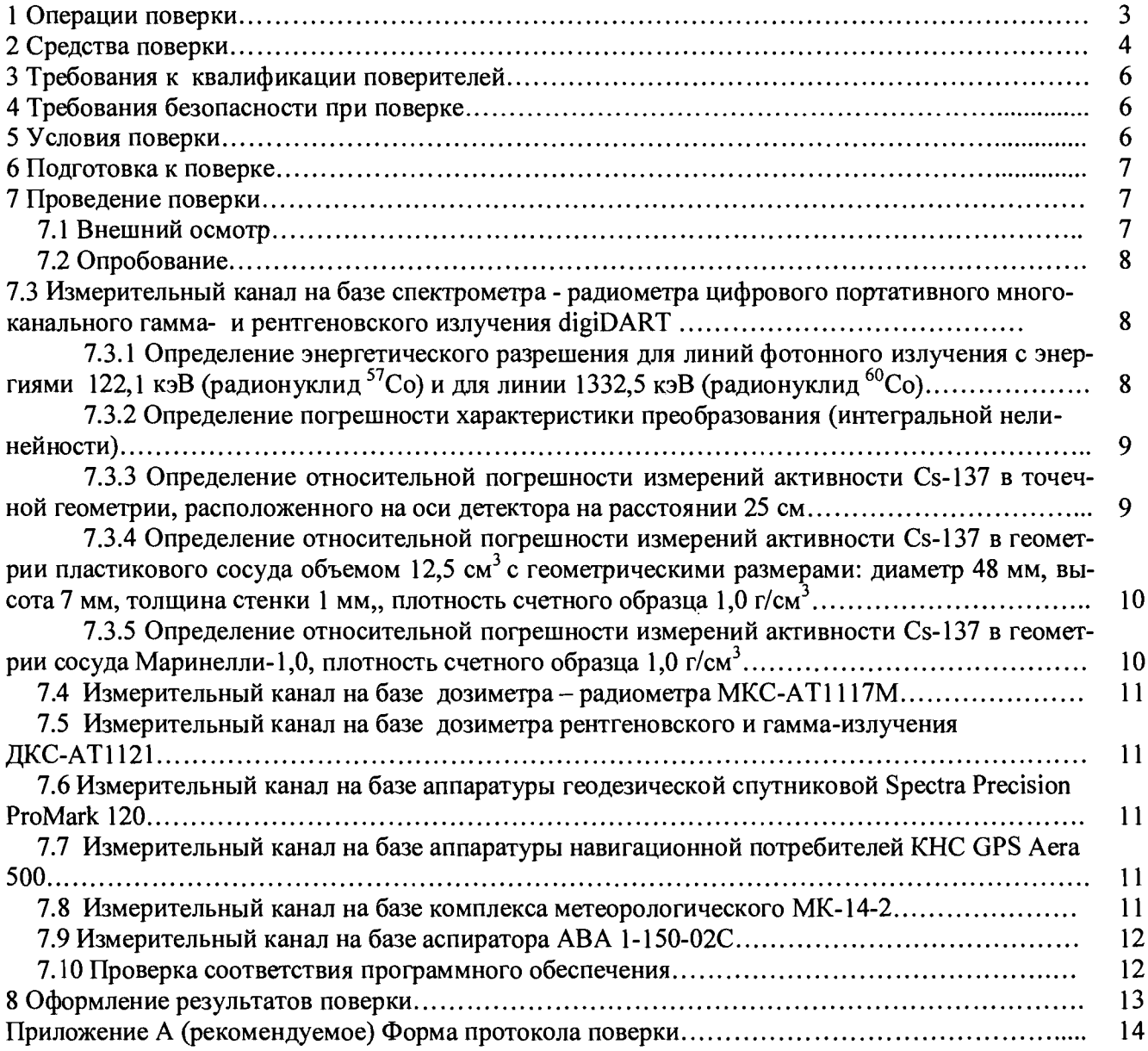

Настоящая методика поверки распространяется на комплекс радиационной разведки автомобильный МР-43 МАЕК.412161.002 Д28 (далее-МР-43) и устанавливает методику первичной и периодической поверок.

Поверку М Р -4 3 проводят юридические лица или индивидуальные предприниматели, аккредитованные в установленном порядке в области обеспечения единства измерений. Требования к организации, порядку проведения поверки и форма представления результатов поверки определяются Приказом Минпромторга России от 02.07.2015 № 1815 "Об утверждении Порядка проведения поверки средств измерений, требования к знаку поверки и содержанию свидетельства о поверке".

Первичная поверка производится при выпуске вновь произведенных МР-43 и после их ремонта. Периодическая поверка производится при эксплуатации МР-43.

Интервал между поверками составляет один год.

### 1 Операции поверки

1.1 При проведении поверки должны выполняться операции, указанные в таблице 1.

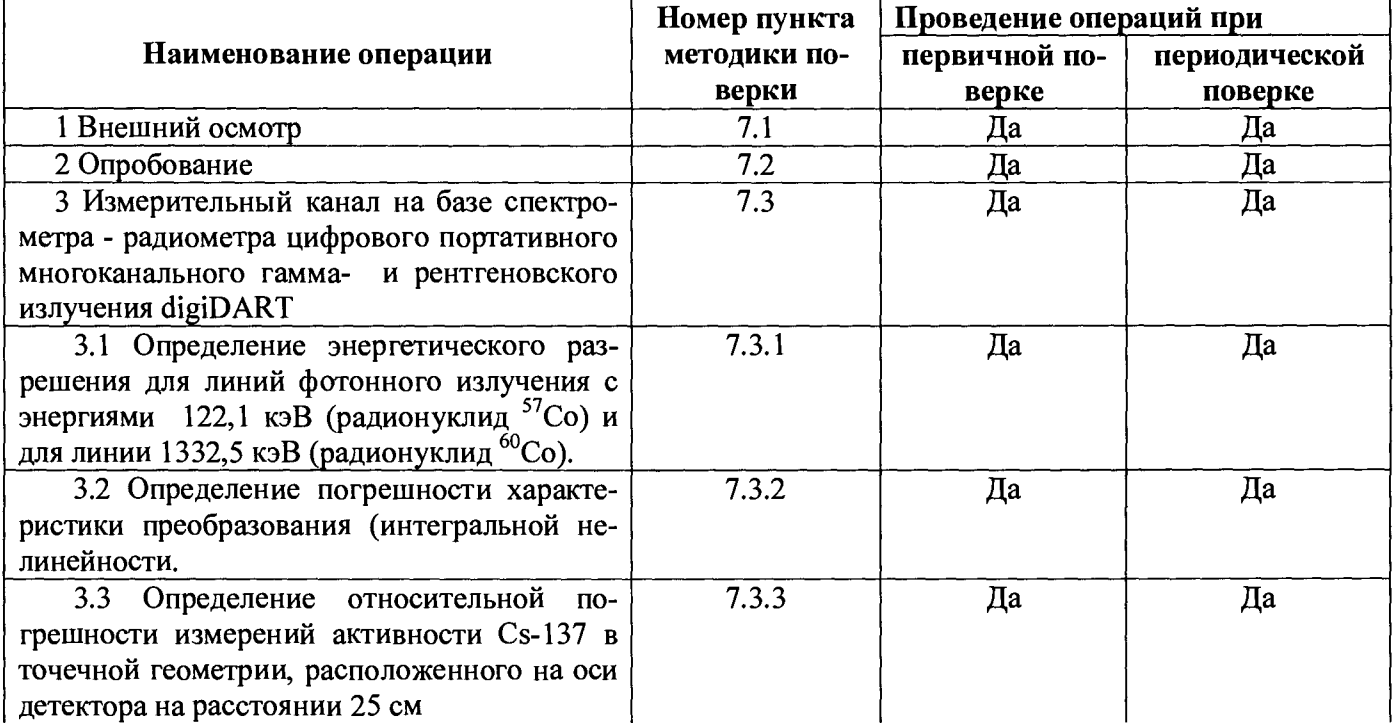

Таблица 1 - Перечень операций при проведении поверки

Окончание таблицы 1

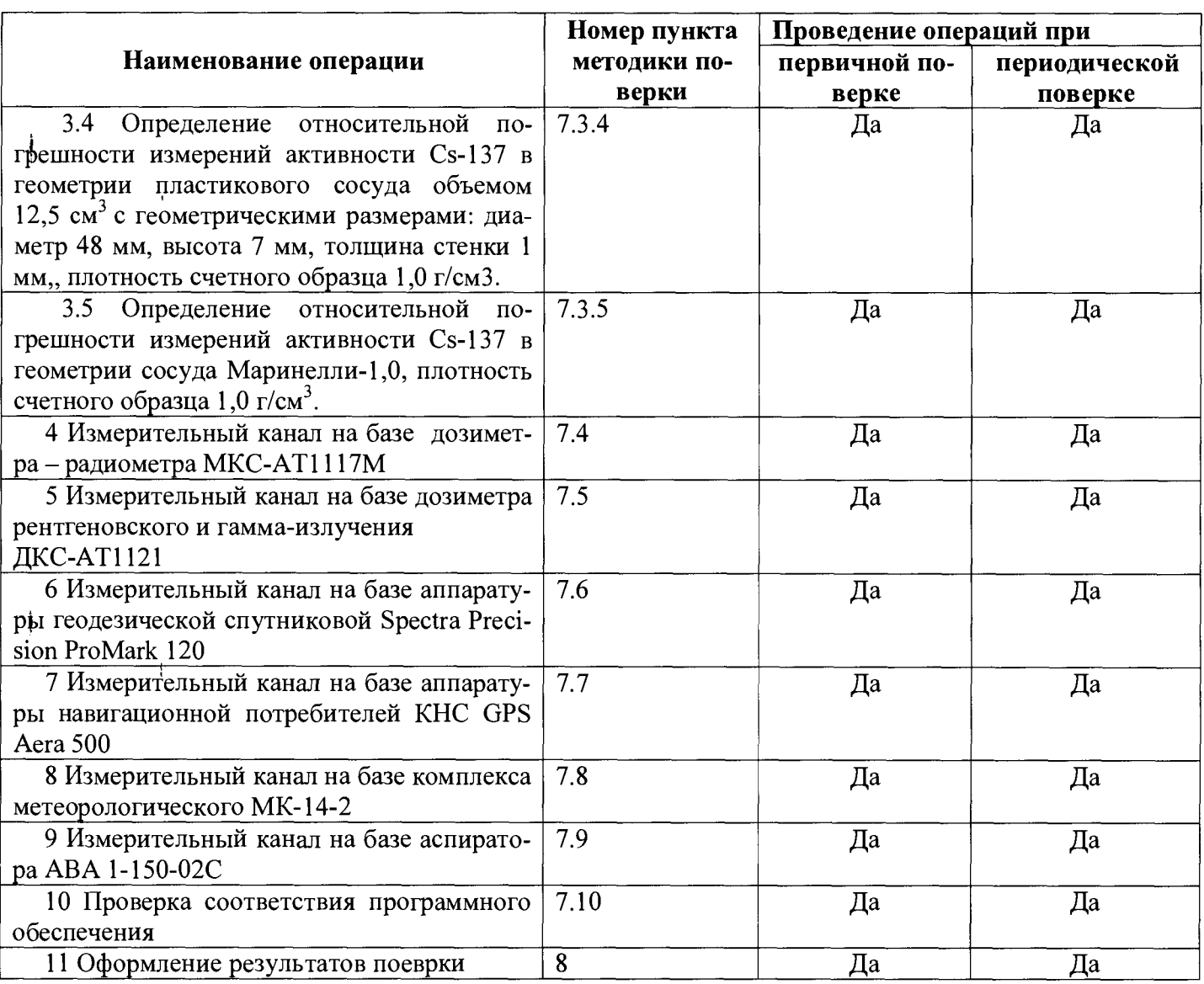

# 2 Средства поверки

 $\mathfrak{f}% _{0}\left( \mathfrak{r}\right)$ 2.1 При проведении поверки применяются основные и вспомогательные средства поверки, при-

веденные в таблице 2.

Таблица 2 - Перечень основных и вспомогательных средств поверки

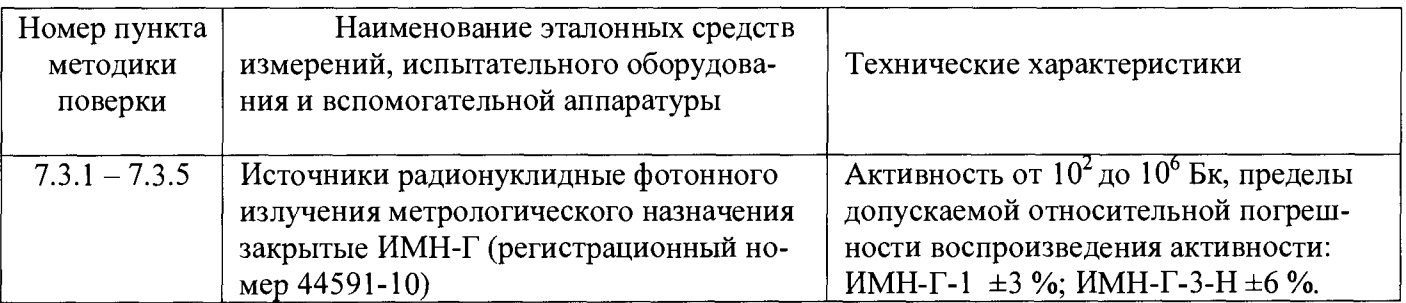

*Окончание таблицы 2*

 $\mathbb{R}^2$ 

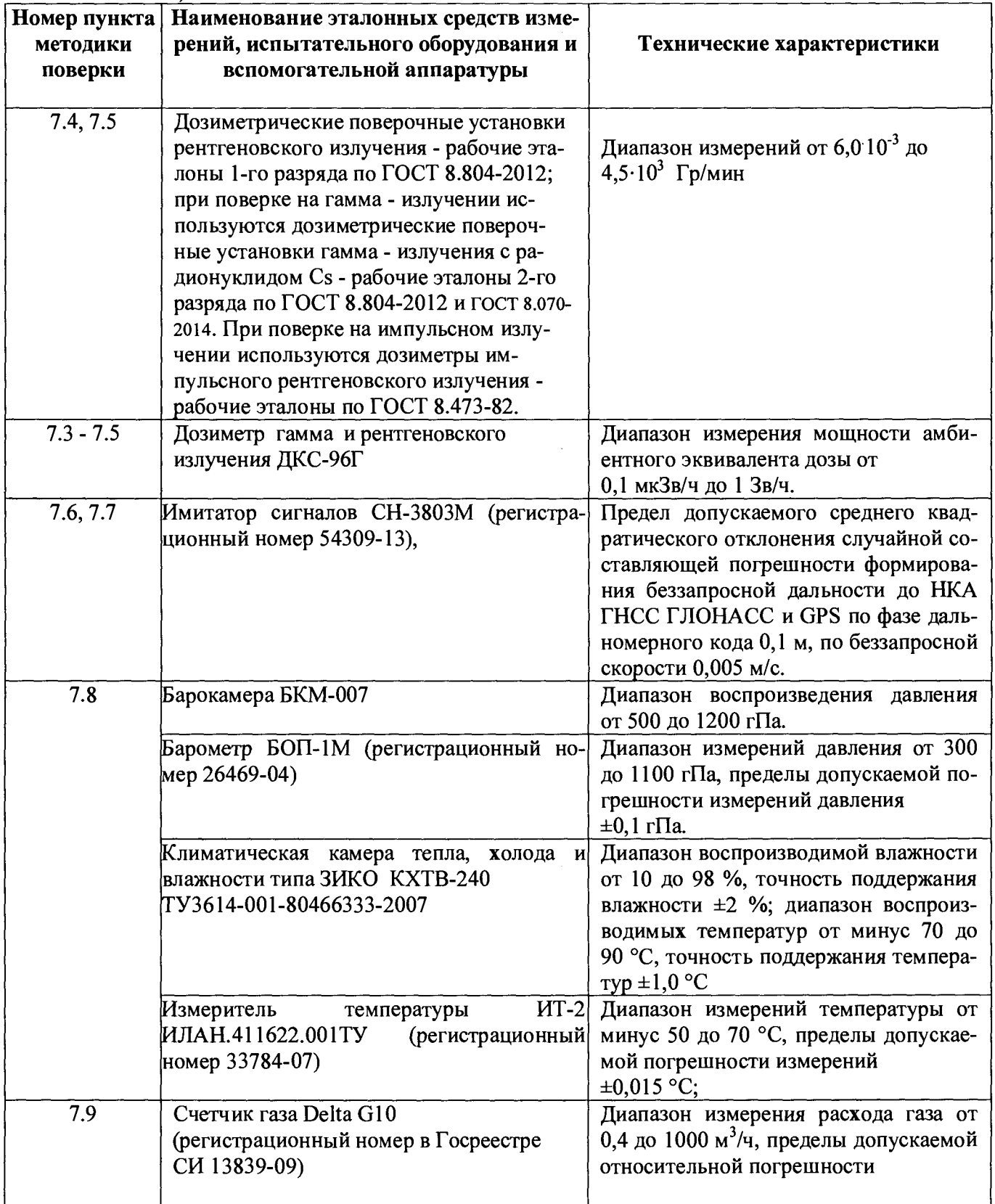

#### Примечания

1 Допускается применение других средств поверки, не приведенных в перечне, но обеспечивающих определение метрологических характеристик с требуемой точностью.

2 Используемые эталонные средства измерений должны иметь действующие поверительные клейма или свидетельства о поверке.

2.2 Допускается проведение поверки МР-43 для измерений с меньшим числом измерительных каналов и измеряемых параметров или на меньшем диапазоне измерений, с обязательным указанием в свидетельстве о поверке информации об объеме проведенной поверки.

#### <span id="page-5-0"></span>**3 Требования к квалификации поверителей**

3.1 К проведению поверки МР-43 допускаются лица, аттестованные в установленном порядке в качестве поверителей с правом поверки ионизирующих излучений.

<span id="page-5-1"></span>3.2 Поверитель должен быть ознакомлен с эксплуатационной документацией на средства поверки и поверяемый МР-43.

#### **4 Требование безопасности при поверке**

4.1 Поверители должны быть ознакомлены с правилами по технике безопасности, производственной санитарии и противопожарной защите, действующими на предприятии.

4.2 При проведении поверки должны соблюдаться:

- СанПин 2.6.1.2523 09 Нормы радиационной безопасности (НРБ-99/2009);

- СП 2.6.1.2612 10 Основные санитарные правила обеспечения радиационной безопасности (ОСПОРБ 99/2010);

- ПОТ Р М-016-2001 РД 153-34.0-03.150-00 Межотраслевые правила по охране труда (правила безопасности) при эксплуатации электроустановок;

<span id="page-5-2"></span>- требования техники безопасности, указанные в руководствах по эксплуатации на средства поверки и поверяемый МР-43.

#### **5 Условия поверки**

5.1 Поверку МР-43 необходимо проводить при внешнем фоне гамма-излучения, не превышающем 0,25 мкЗв/ч, в нормальных климатических условиях, соответствующих ГОСТ 8.395:

- температура окружающего воздуха.......  $(20 \pm 5)$  °C;

- относительная влажность воздуха.........  $(60 \pm 15)$ %;

- атмосферное давление.............................. (101,3 ± 4) кПа.

Примечания

1 Поверка должна производиться в лабораторном помещении при отсутствии пыли, паров кислот, щелочей, а также газов, вызывающих коррозию.

2 Определение диапазона и погрешностей измерений атмосферного давления проводить при устойчивом атмосферном давлении, изменяющемся не более чем на 0,50 гПа/ч.

#### **6 Подготовка к поверке**

6.1 Перед проведением поверки необходимо выдерживать МР-43 не менее 7 ч в условиях, указанных в 5.

<span id="page-6-0"></span>6.2 Подготовить к работе эталонные средства измерений и вспомогательное оборудование в соответствии с их эксплуатационной документацией.

### **7 Проведение поверки**

#### 7.1 Внешний осмотр

7.1.1 При внешнем осмотре должно быть установлено соответствие МР-43 и его составных частей следующим требованиям:

- МР-43 должен быть укомплектован в соответствии с разделом «Комплектность» формуляра МАЕК.412161.002 ФО;

- заводские номера МР-43 и его составных частей должны соответствовать номерам, указанным в формуляре;

- должны иметь свидетельства о предыдущей поверке;

- маркировка на корпусах составных частей МР-43 должна быть четкой;

- на корпусах составных частей МР-43 не должно быть вмятин, царапин и других повреждений, влияющие на работу изделия.

7.1.2 Результаты внешнего осмотра считать положительными, если поверяемый МР-43 соответствует требованиям, приведенным в 7.1.1.

7.1.3 Результаты поверки признаются отрицательными, при невыполнении условий по 7.1.1.

В этом случае МР-43 бракуется и направляется в ремонт, с отметкой в соответствующем разделе МАЕК.412161.002 ФО.

## **7.2 Опробование**

7.2.1 Составные части МР-43 соединить согласно МАЕК.412161.002 Э6.

7.2.2 Выполнить операции в соответствии с разделами 3.6 руководства по эксплуатации МАЕК.412161.002 РЭ, 3.4.2 руководства по эксплуатации ИЛАН.416311.004 РЭ.

7.2.3 Результаты опробования считать положительными, если обеспечиваются:

- измерение МАЭД дозиметрами и запись их в ПК;

- набор гамма спектра с заданной экспозицией;
- сохранение спектров в файлах ПК;
- запись текущих координат комплекса МР-43 в файл ПК;
- отображение на мониторе ПК гистограммы текущих значений МАЭД;
- автоматическое измерение метеорологических величин;
- вывод информации в физических величинах на монитор ПК.

7.2.4 Результаты признаются отрицательными, при невыполнении условий по 7.3.3. В этом случае МР-43 бракуется и направляется в ремонт, с отметкой в соответствующем разделе МАЕК.412161.002 ФО.

## <span id="page-7-0"></span>**7.3 Измерительный канал на базе спектрометра - радиометра цифрового портативного многоканального гамма- и рентгеновского излучения digiDART**

7.3.1 Определение энергетического разрешения для линий фотонного излучения с энергиями 122,1 кэВ (радионуклид  ${}^{57}Co$ ) и для линии 1332,5 кэВ (радионуклид  ${}^{60}Co$ ).

7.3.1.1 Определение энергетического разрешения производится следующим образом:

- установить точечный источник гамма-излучения на основе радионуклида <sup>57</sup>Со либо <sup>60</sup>Со на таком расстоянии от торца (плоскости) крышки криостата БД, чтобы скорость счёта в ходе измерений составляла примерно 1000 импульсов в секунду;

- провести процесс измерения (набора спектра). Высота пика на представляющей интерес энергии по завершении измерений должна быть не менее 1000 отсчётов;

- произвести поиск пиков и калибровку шкалы анализатора по двум пикам источника <sup>57</sup>Со или <sup>60</sup>Со;

- вывести информацию о пиках на экран. На экране будет указана информация о ширине пика на половине высоты на энергии 1332,5 кэВ либо 122,1 кэВ.

**8**

7.3.1.2 Результаты считать положительными, если полученные значения энергетического разрешения не превышают значений:

- для линии 122,1 кэВ (радионуклид  ${}^{57}Co$ ), кэВ.........1.5:

- для линии 1332,5 кэВ (радионуклид  ${}^{60}Co$ ), кэВ........2,4.

7.3.2 Определение погрешности характеристики преобразования (интегральной нелинейности)

7.3.2.1 Провести измерения с использованием точечных источников гамма-излучения на основе нуклидов<sup>241</sup>Am, <sup>133</sup>Ba, <sup>137</sup>Cs, <sup>60</sup>Co, <sup>232</sup>Th (<sup>207</sup>Bi), <sup>244</sup>Cm+<sup>13</sup>C.

7.3.2.2 Спектр набирают поочередно от каждого источника, устанавливая их на расстоянии  $\sim$  100 мм от торца детектора. Количество отсчетов в каждом пике полного поглощения должно быть не менее 10000.

7.3.2.3 Для каждого центра тяжести ППП, соответствующего энергии Е, рассчитать отклонение от прямой линии, описывающей характеристику преобразования  $\Delta E_i$ , кэ $B$ , по формуле

$$
\Delta E_i = E_i - E_{\text{HIII}} \quad , \tag{1}
$$

где Е; - значение линии характеристики преобразования для энергии Еппп;

Еппп - энергия пика полного поглощения.

Выбрать из полученных разностей  $\Delta E_i^{max}$  максимальное значение и рассчитать интегральную нелинейность ИНЛ в процентах по формуле

$$
MHJI = \frac{\Delta E_i^{\text{max}}}{E_{\text{max}}} \cdot 100\%,\tag{2}
$$

где Е<sub>тах</sub> - значение энергии, соответствующей пику полного поглощения с наибольшей энергией из числа обрабатываемых пиков, кэВ.

7.3.2.4 Результаты поверки считать положительными, если полученные значения интегральной нелинейности не превышают  $\pm 0.025$  %.

7.3.3 Определение относительной погрешности измерений активности Cs-137 в точечной геометрии, расположенного на оси детектора на расстоянии 25 см.

7.3.3.1 Измерения проводить после полного прогрева оборудования.

7.3.3.2 Точечный источник на основе радионуклида<sup>137</sup>С<sub>S</sub> поместить на расстоянии 250 мм от торца (плоскости) детектора.

7.3.3.3 Определить относительную погрешность измерений  $\delta$ , %, по формуле

$$
\delta = \frac{A_i - A_s}{A_s} \cdot 100 \text{ %}, \qquad (3)
$$

где  $A_i$  – измеренное значение активности для точечной геометрии, Бк;

*Аэ -* значение активности эталонного источника, Бк, с учетом радиоактивного распада источника (из свидетельства о поверке).

7.3.3.4 Рассчитать доверительные границы для нормального распределения результатов измерения при доверительной вероятности 0,95 %, по формуле

$$
\mathbf{1}^{\prime}
$$

i

$$
\delta = 1,1 \cdot \sqrt{\delta_{jmax}^2 + \delta_3^2} \tag{4}
$$

где  $\delta_3$  - погрешность эталонного средства измерений (из свидетельства о поверке), в %;

 $\delta_{\text{jmax}}$  - максимальная погрешность измерений по формуле (3).

7.3.3.5 Результаты поверки считать положительными, если значения 8 находятся в пределах  $± 5 \%$ .

7.3.4 Определение относительной погрешности измерений активности Cs-137 в геометрии пластикового сосуда объемом 12,5 см<sup>3</sup> с геометрическими размерами: диаметр 48 мм, высота 7 мм, толщина стенки 1 мм, плотность счетного образца 1,0 г/см<sup>3</sup>

7.3.4.1 Источник в геометрии пластикового сосуда объемом 12,5 см<sup>3</sup> с геометрическими разме- $\begin{array}{ccc} 1 & 0 & 0 \\ 0 & 0 & 0 \\ 0 & 0 & 0 \end{array}$ рами: диаметр 48 мм, высота 7 мм, толщина стенки 1 мм, плотность счетного образца 1,0 г/см $^{\circ}$  на ос- $\frac{137}{2}$ нове радионуклида ''Cs поместить на торце (плоскости) детектора.

7.3.4.2 Измерения проводить аналогично 7.3.3.

7.3.4.3 Результаты поверки считать положительными, если значения 8 находятся в пределах  $\pm [10+80/6,1 \cdot A)],$ 

где А значение активности  $137Cs$  в геометрии пластикового сосуда объемом 12,5 см<sup>3</sup> с геометрическими размерами: диаметр 48 мм, высота 7 мм, толщина стенки 1 мм, плотность счетного образца  $1.0 \text{ r/cm}^3$ .

7.3.5 Определение относительной погрешности измерений активности <sup>137</sup>Cs в геометрии сосуда Маринелли  $(1,0 \text{ m})$ , плотность счетного образца  $1,0 \text{ r/cm}^3$ .

7.3.5.1 Источник в геометрии сосуда Маринелли (1,0 л), плотность счетного образца 1,0 г/см<sup>3</sup> на основе радионуклида 137Cs поместить на торце (плоскости) детектора.

7.3.5.2 Измерения проводить аналогично 7.3.3.

7.3.5.3 Результаты поверки считать положительными, если значения 8 находятся в пределах  $\pm (10 + 80 / \lambda)$ %,

где А-значение активности <sup>137</sup>Сs в геометрии сосуда Маринелли (1,0 л), плотность счетного образца  $1.0 \text{ r/cm}^3$ 

10

### **7.4 Измерительный канал на базе дозиметра - радиометра МКС-АТ1117М**

7.4.1 Поверку дозиметра - радиометра МКС-АТ1117М (Регистрационный номер в Госреестре СИ 29551-13) проводить в соответствии с разделом 6 документа «Дозиметр-радиометр МКС-АТ1117М. Руководство по эксплуатации», согласованного ГЦИ СИ ФГУП «ВНИИМ им. Д.И. Менделеева» в марте 2008 года.

# **7.5 Измерительный канал на базе дозиметра рентгеновского и гамма-излучения ДКС-АТ1121**

7.5.1 Поверку дозиметра рентгеновского и гамма-излучения ДКС-АТ1121 проводить в соответствии с документом МП 2103-006-2014 «Дозиметры рентгеновского и гамма- излучения ДКС-АТ1121. Методика поверки», утвержденная ГЦИ СИ ФГУП «ВНИИМ им. Д.И. Менделеева» в июне 2014 года.

# **7.6 Измерительный канал на базе аппаратуры геодезической спутниковой Spectra Precision ProMark 120**

7.6.1 Поверку аппаратуры геодезической спутниковой Spectra Precision ProMark 120 проводить в соответствии с документом МИ 2408-97 «Аппаратура пользователей космических навигационных систем геодезическая. Методика поверки».

# **7.7 Измерительный канал на базе аппаратуры навигационной потребителей КНС GPS Аега 500**

7.7.1 Поверку аппаратуры навигационной потребителей КНС GPS Аега 500 проводить в соответствии с документом МИ 2408-97 «Аппаратура пользователей космических навигационных систем геодезическая. Методика поверки».

### **7.8 Измерительный канал на базе комплекса метеорологического МК-14-2**

7.8.1 Поверку измерительного канала на базе комплекса метеорологический МК-14-2 проводить в соответствии с документом ИЛАН.416311.004 Д28 «Комплекс метеорологический МК-14. <span id="page-11-0"></span>Методика поверки», утвержденному руководителем ГЦИ СИ ФБУ «ГНМЦ Минобороны России» 18.06.2012.

### **7.9 Измерительный канал на базе аспиратора ABA 1-150-02С**

7.9.1 Поверку аспиратора ABA 1 проводить в соответствии с документом МП 242-1072-2010 «Аспираторы воздуха автоматические одноканальные АВА1. Методика поверки», утвержденным ГЦИ СИ ФГУП «ВНИИМ им. Д.И.Менделеева от 15.10.2010.

### **7.10 Проверка соответствия программного обеспечения**

7.10.1 Проверку программного обеспечения проводить путем запуска программы «МК-Сервис» и нажатием в открывшемся окне кнопки «О программе».

Программа прилагается на CD-диске, которым комплектуются МР-43.

7.10.2 Осуществить проверку соответствия следующих заявленных идентификационных данных программного обеспечения (далее -  $\Pi$ O):

- наименование ПО;

- идентификационное наименование ПО;
- номер версии (идентификационный номер) ПО;

- цифровой идентификатор метрологически значимой части ПО (контрольная сумма исполняемого кода);

- алгоритм вычисления цифрового идентификатора ПО.

7.10.3 Результаты проверки считать положительными, если идентификационные данные ПО соответствуют, данным приведенным в таблицах 3 -7 .

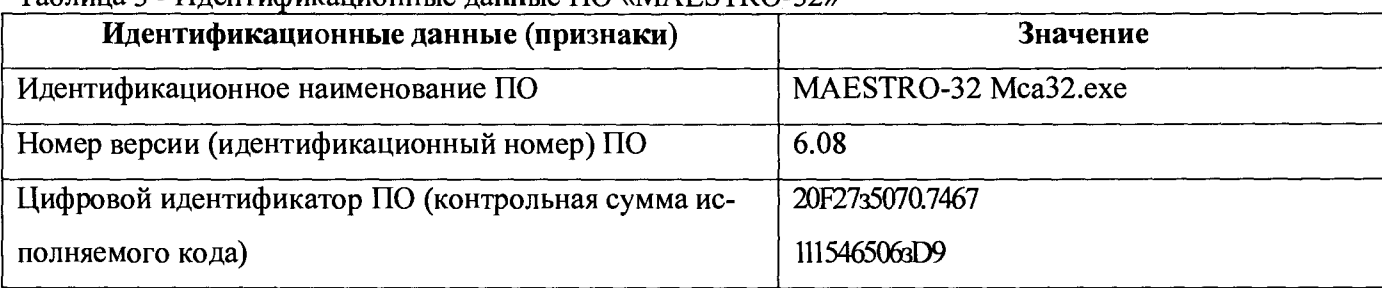

Таблица 3 - Идентификационные данные ПО «MAESTRO-32»

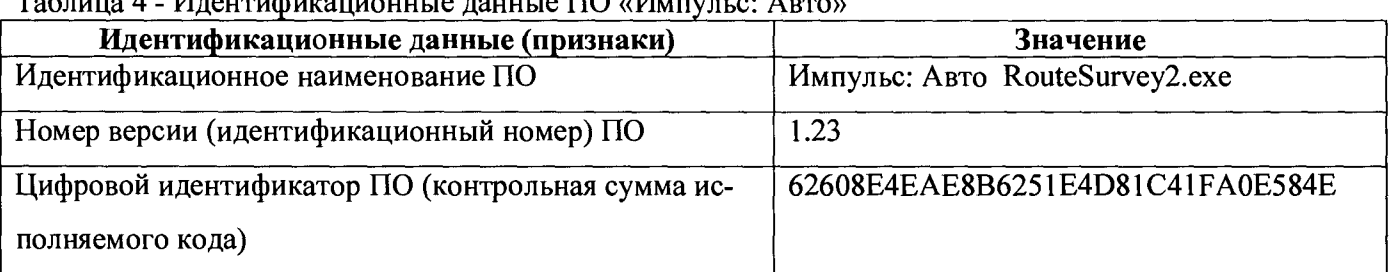

## $T_0$ блица  $\Lambda$  - Идентификационные данные  $\Pi$ O «Импульс»  $\Lambda$

## Таблица 5 - Идентификационные данные ПО «Импульс: Анализ»

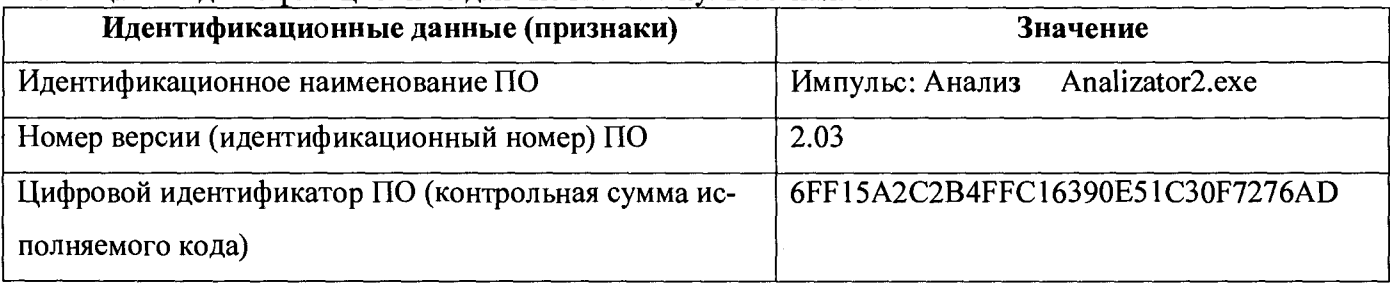

## Таблица 6 - Идентификационные данные ПО «МК-БОД»

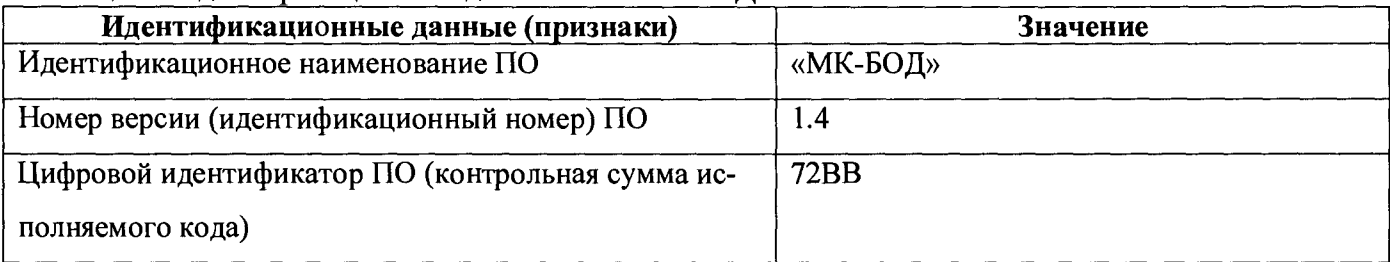

## Таблица 7 - Идентификационные данные ПО «МК-Сервис»

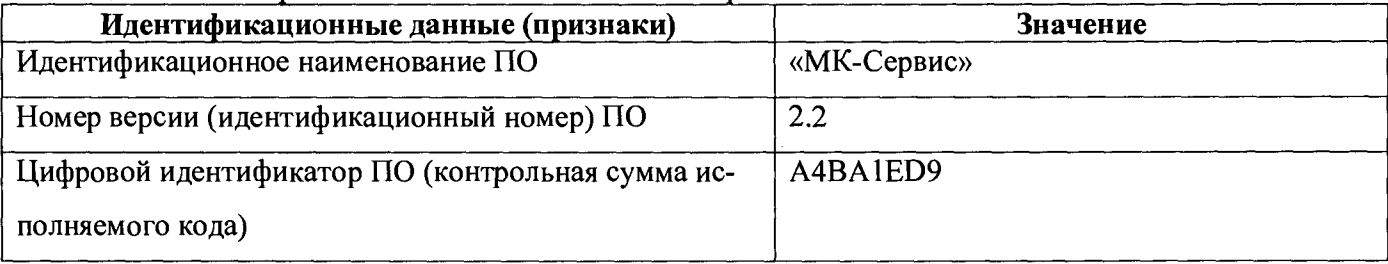

7.8.4 Результаты поверки признаются отрицательными, при невыполнении условий по 7.10.3.

В этом случае МР-43 бракуется и направляется в ремонт, с отметкой в соответствующем разделе МАЕК.412161.002 ФО.

### 8 Оформление результатов поверки

8.1 Положительные результаты поверки оформляют выдачей свидетельства о поверке установленной формы или отметкой в эксплуатационной документации. Знак поверки наносится на свидетельство о поверке в виде наклейки или оттиска поверительного клейма.

8.1 МР-43 с отрицательными результатами поверки к применению запрещается и на него выдается извещение о непригодности установленной формы с указанием причин непригодности.

Начальник НИО-4 ФГУП «ВНИИФТРИ» О.И. Коваленко

 $\mathbf{i}$ 

Старший научный сотрудник НИО-4 ФГУП «ВНИИФТРИ» *ОТ Кер* Т.П. Берлянд

#### ПРИЛОЖЕНИЕ А

(обязательное)

### Форма протокола поверки МР-43

### Протокол поверки МР-43

 $N_2$ ţ **20** г.  $\overline{\text{OT}} \left( \begin{matrix} 1 \\ 0 \end{matrix} \right)$   $\rightarrow$ А.2 Принадлежность А.3 Место и время проведения поверки А.4 Условия проведения поверки: - внешний фон гамма-излучения по поставления при податки по поставке по податки по поставке по поставке по - температура окружающего воздуха по последните по податните по податните по податните податните по - атмосферное давление А.5 Средства поверки, номер и срок действия свидетельства на эталон по поверхи поверки, номер и срок действия свидетельства на эталон А.6 Результаты поверки: А.6.2 Опробование Ì А.6.3 Проверка программного обеспечения <u> 1980 - Jan Sarajević, politički predsjednik i politički predsjednik i politički predsjednik i politički preds</u> А.6.4 Определение метрологических характеристик измерительного канала <u> 1980 - Jan Barnett, fransk politiker (d. 1980)</u> На основании результатов поверки выдано: извещение о непригодности  $N_2$  от  $\overline{\hspace{1cm}}$  от личная подпись расшифровка подписи ţ

 $\mathfrak{f}$ 

 $\mathbf{r}$ 

j

# Лист регистрации изменений

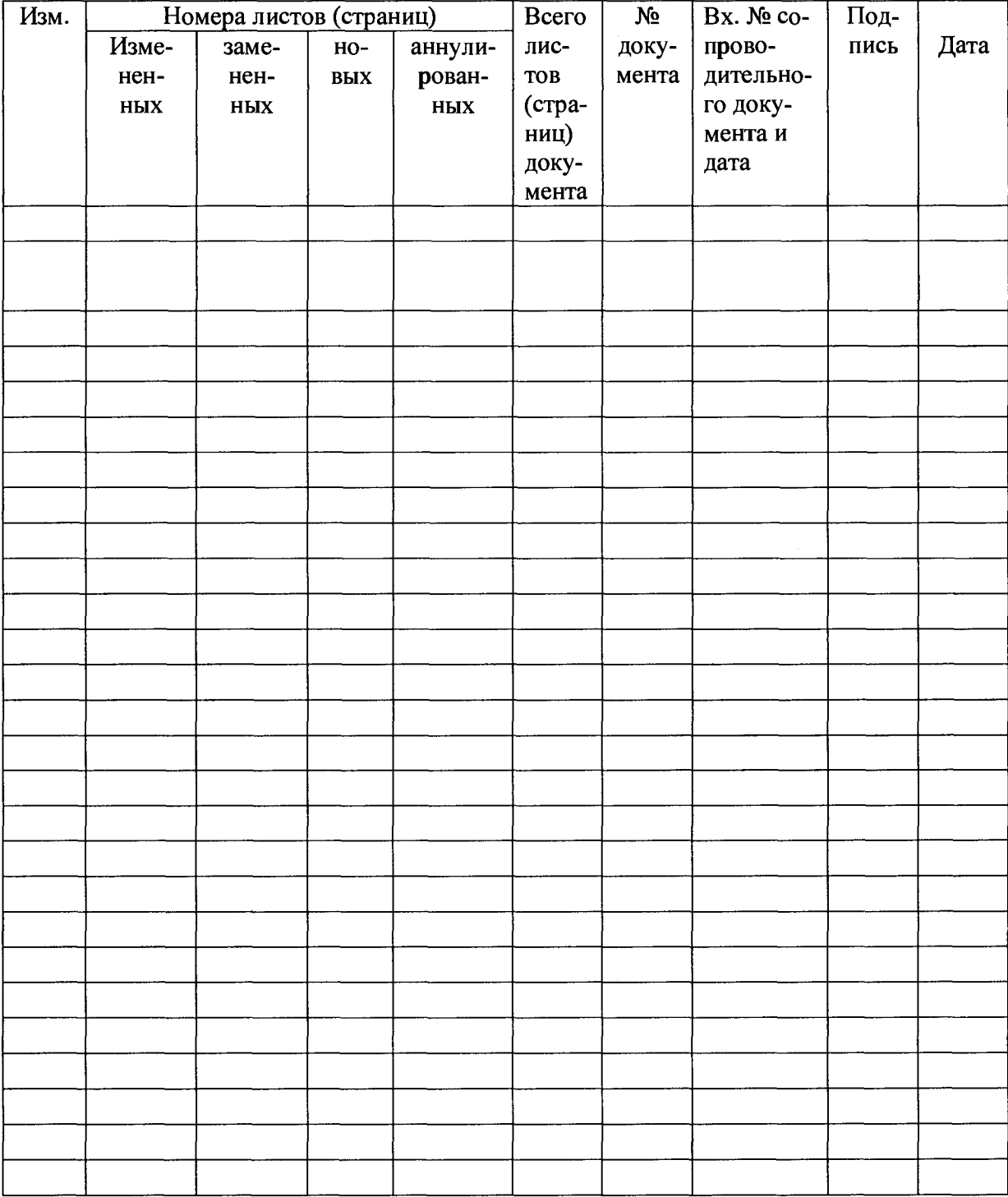